## **Anleitungen rund um das digitale QG**

- [Schulische Mailadresse](https://wiki.qg-moessingen.de/anleitungen:mailadresse:start)
- [Arbeiten mit LibreOffice](https://wiki.qg-moessingen.de/anleitungen:libreoffice:start)
- [Grundlagen der Bildbearbeitung](https://wiki.qg-moessingen.de/anleitungen:bildbearbeitung:start)

From: <https://wiki.qg-moessingen.de/>- **QG Wiki**

Permanent link: **<https://wiki.qg-moessingen.de/anleitungen:start?rev=1576153270>**

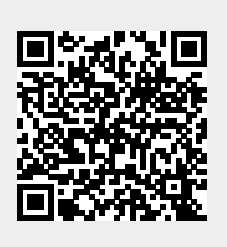

Last update: **12.12.2019 13:21**